Folder 6S 10 x 10 **Wickelfalz** 

Dateigröße: Endformat:

**307 x 110 mm 297 x 100 mm**

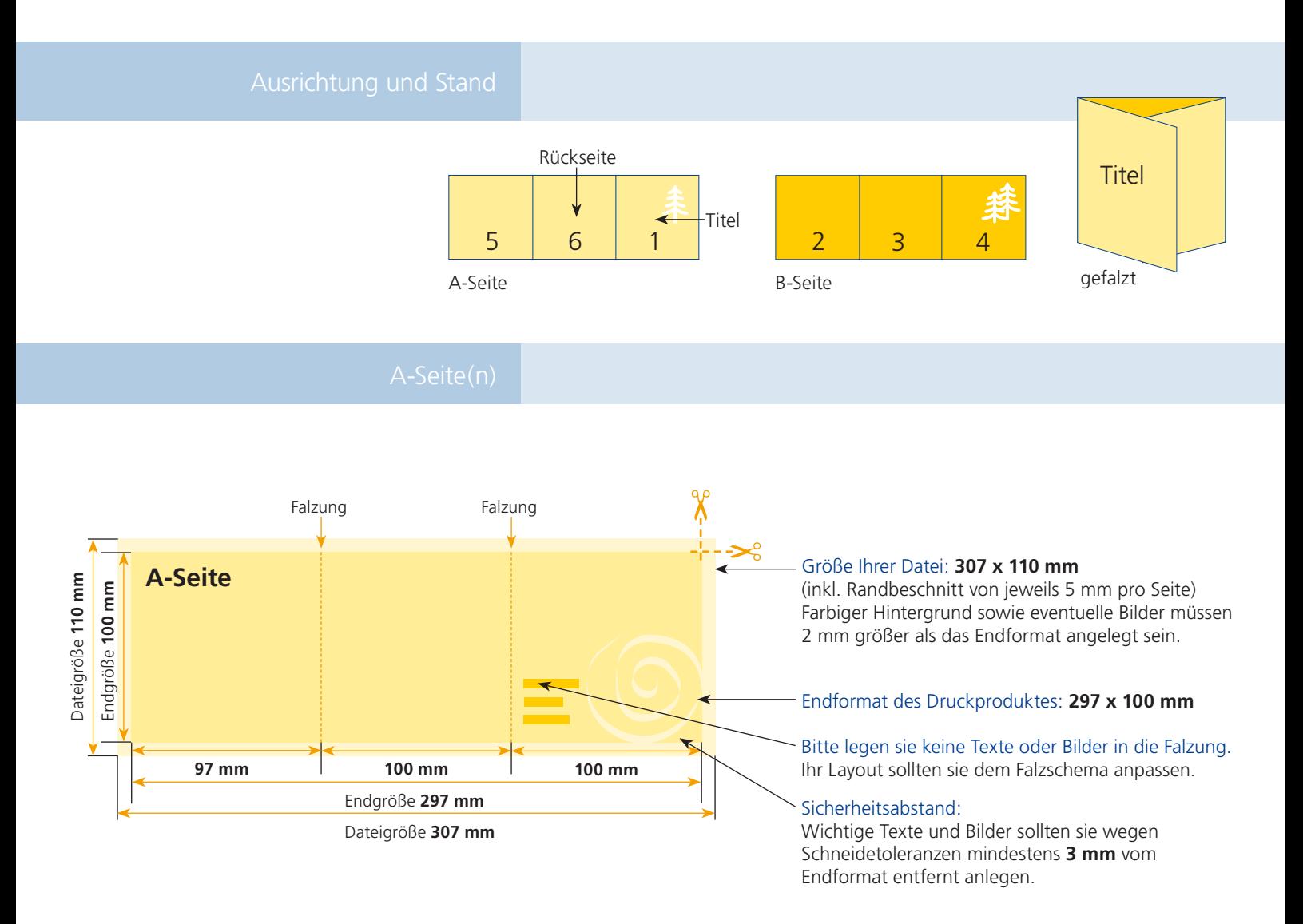

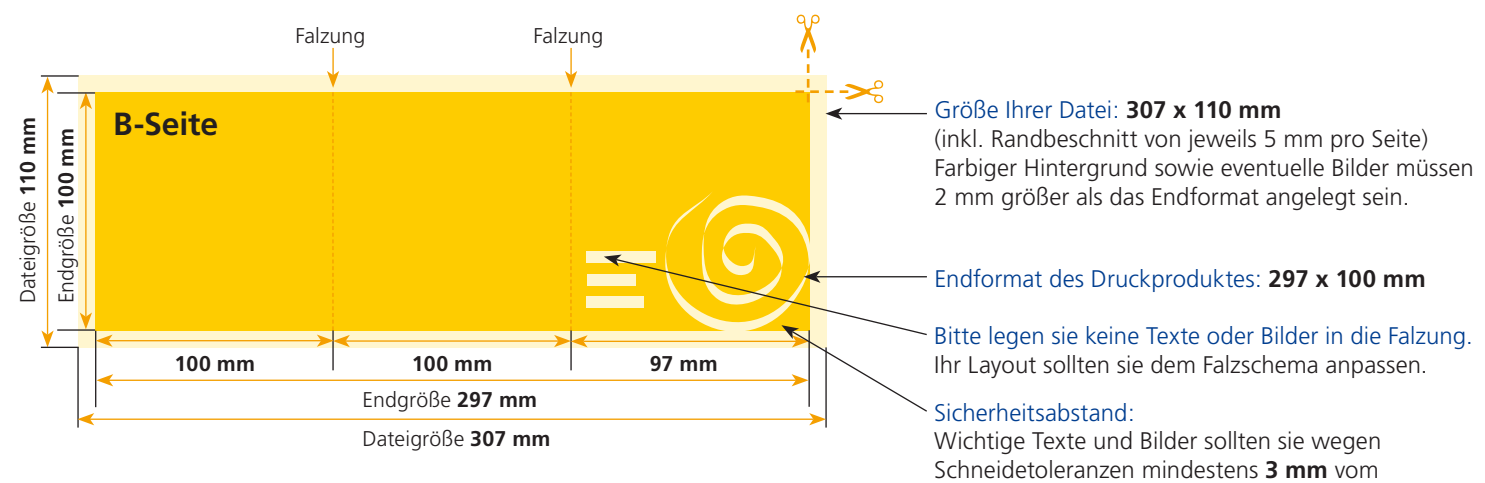

Endformat entfernt anlegen.

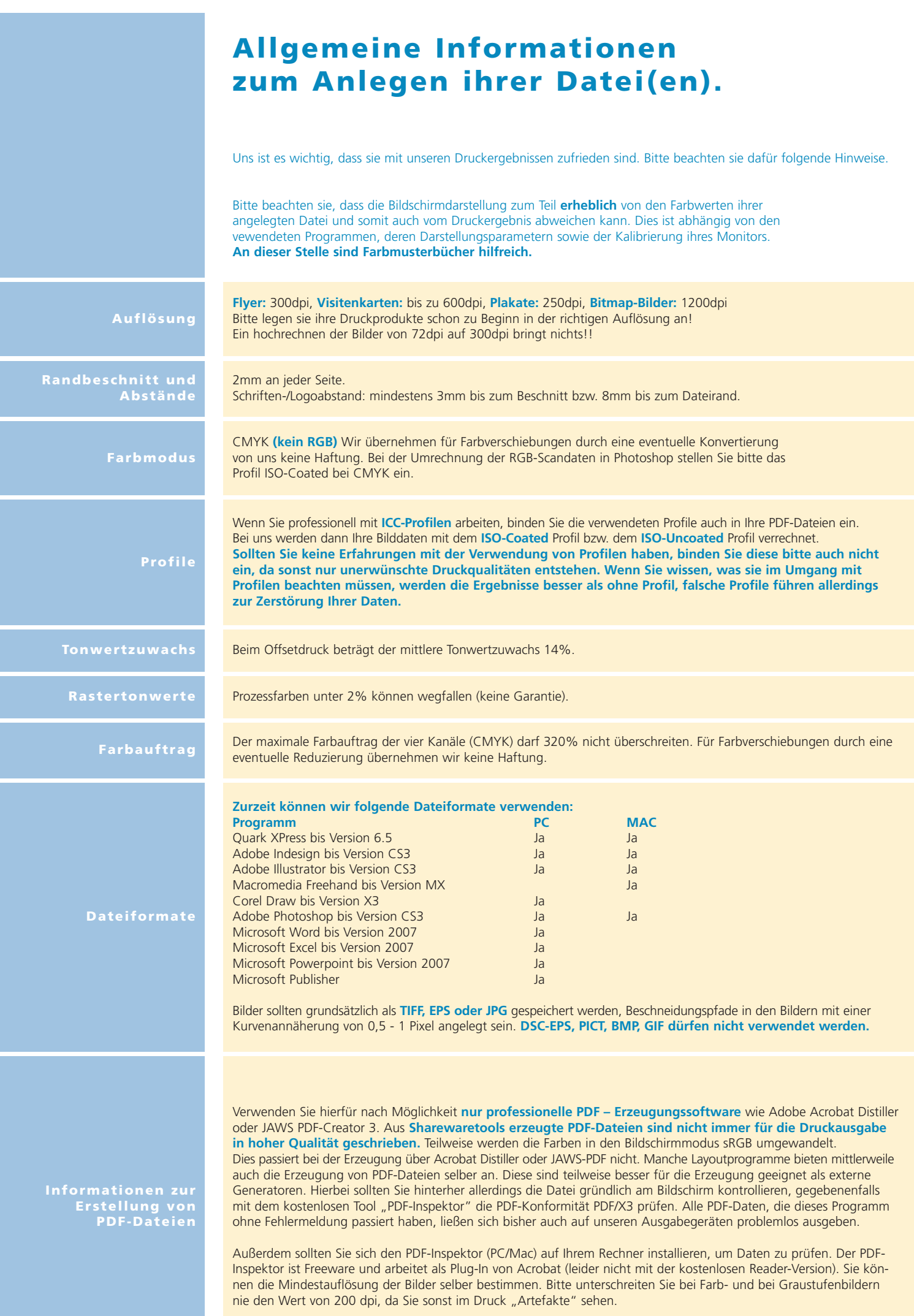